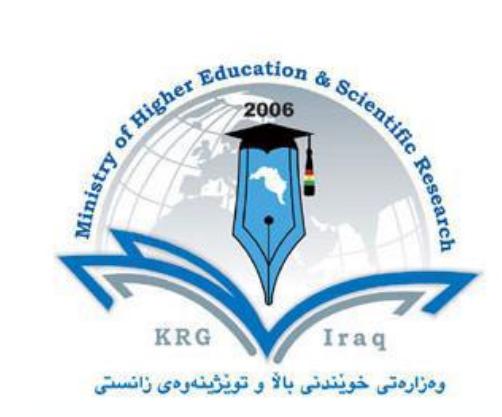

*Ministry of Higher Education & Scientific Research PAITAXT Technical Institute-Private 1 st Year Computer & Network* 

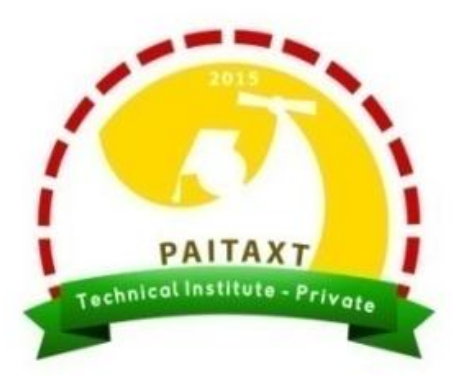

# C++ Programming

# Chapter 3: Control Structures (Selection)

Updated by: **Asst. Prof. Dr. Tahseen G. Abdullah**

# **Control Structures**

- A computer program can proceed:
	- □ In sequence
	- □ Selectively (branch) making a choice
	- Repetitively (iteratively) looping
- **Some statements are executed only if certain conditions** are met
- A condition is met if it evaluates to  $true$
- A condition is represented by a logical (Boolean) expression that can be true or false
- **Relational operators:** 
	- □ Allow comparisons
	- □ Require two operands (binary)
	- Evaluate to true or false

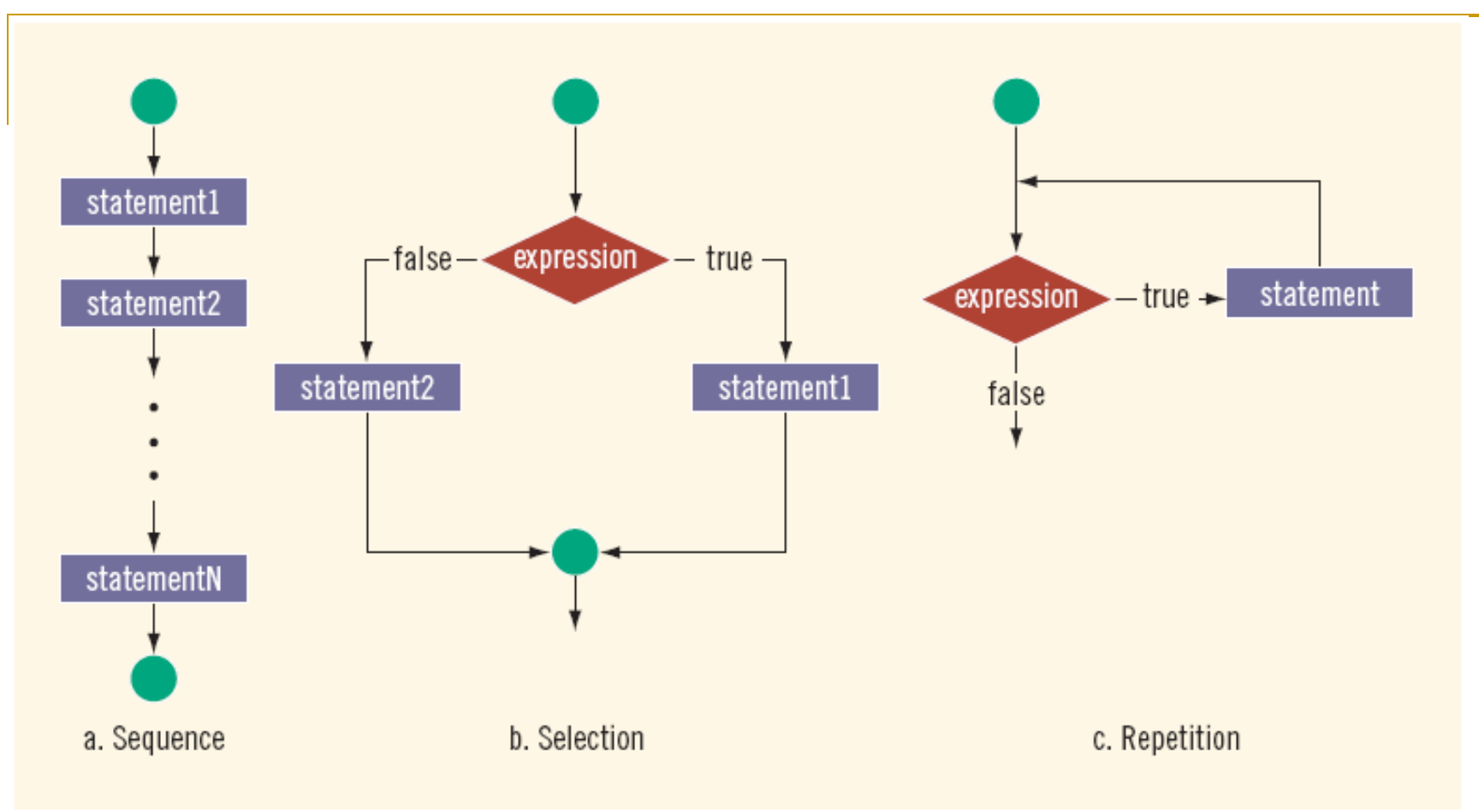

### **Fig.: Flow of execution.**

# **Relational Operators**

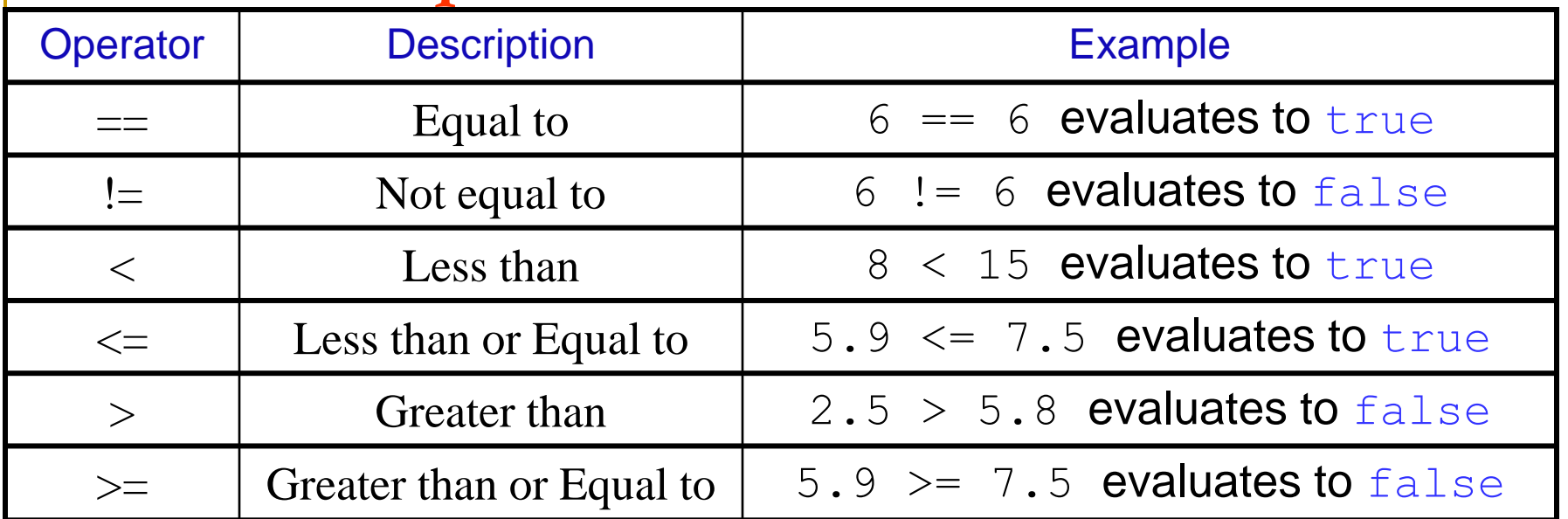

- You can use the relational operators with all three simple data types:
- Relational operators can be applied to strings:
	- <sup>−</sup> ' A ' > ' B ' evaluates to false
	- $\pm$  ('A ' > 'B ' ) evaluates to  $true$
	- $"$  Hello " <  $"$  Hi  $"$  evaluates to  $true$
	- <sup>−</sup> " Hello " > " Hen " evaluates to false
	- <sup>−</sup> ' a ' > ' B ' evaluates to true
	- <sup>−</sup> Note: true has the value 1 and false has the value 0.

**Example Program: (Relational and Boolean Operators)**

#include <iostream> #include <string> using namespace std; int main() { int  $n=2, m=5$ ; char ch1='a', ch2='A', ch3='B'; string str1= "Hi", str2= "Hello"; cout << m << endl;  $\text{cout} \ll (\text{n+6})$   $\ll \text{end}$ ;  $\text{cout} \ll (\text{n} + \text{m}/2)$   $\ll$  endl;  $\text{cout} \ll (\text{n} > 10) \ll \text{endl};$  $\text{cout} \ll (\text{m} < 10) \qquad \text{c} < \text{end}$  $\text{cout} \ll (\text{ch1} < \text{ch2})$   $\lt \lt \text{endl};$  $\text{cout} \ll (\text{ch3} > \text{ch2})$   $\lt \lt \text{endl};$  $\text{cout} \ll (\text{str1} > \text{str2})$   $\ll$  endl; cout  $<<$  str1 $<<$  " $\&$  " $<<$ str2 $<<$  endl;

#### **Output Results:**

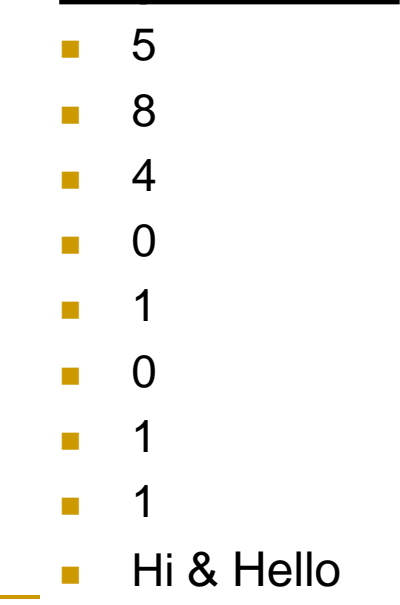

return 0;

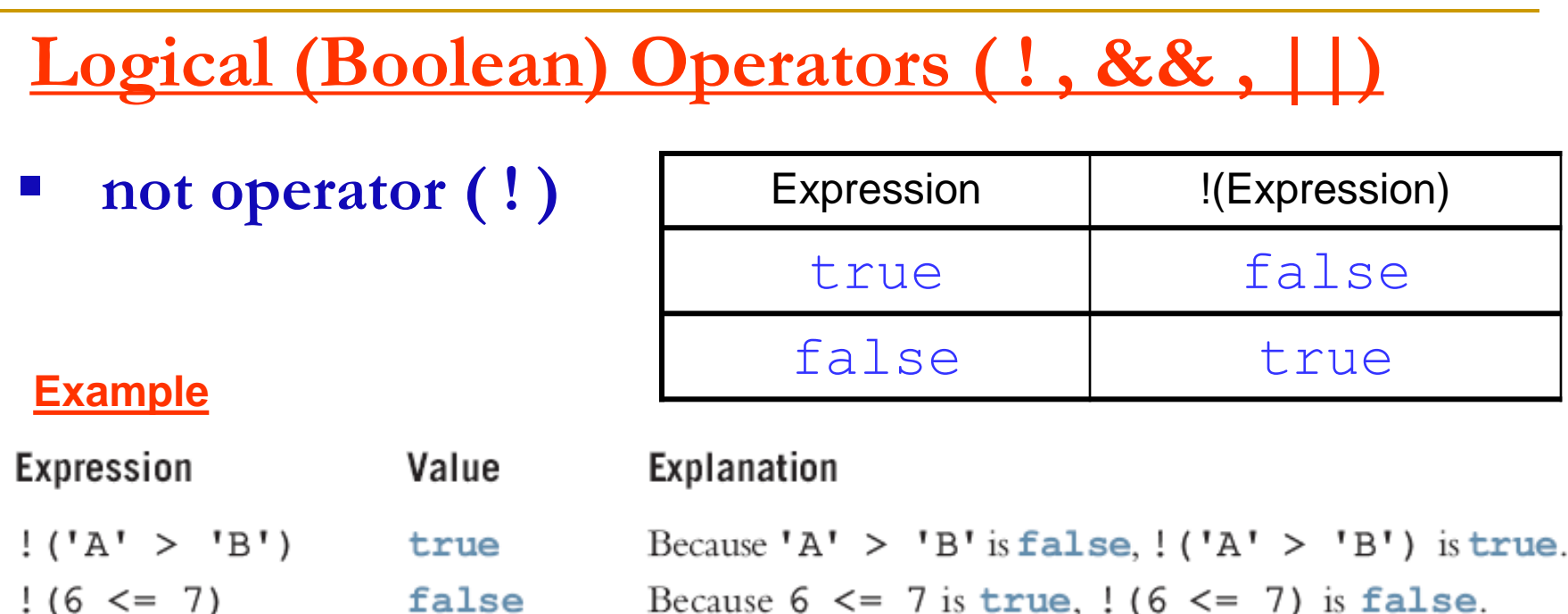

- Logical expressions evaluate to either 1 or 0
- You can use the int data type to manipulate logical (Boolean) expressions
- **The data type bool has logical (Boolean) values** true and  $false$ 
	- <sup>−</sup> The identifier true has the value 1
	- <sup>−</sup> The identifier false has the value 0

# **and operator ( && )**

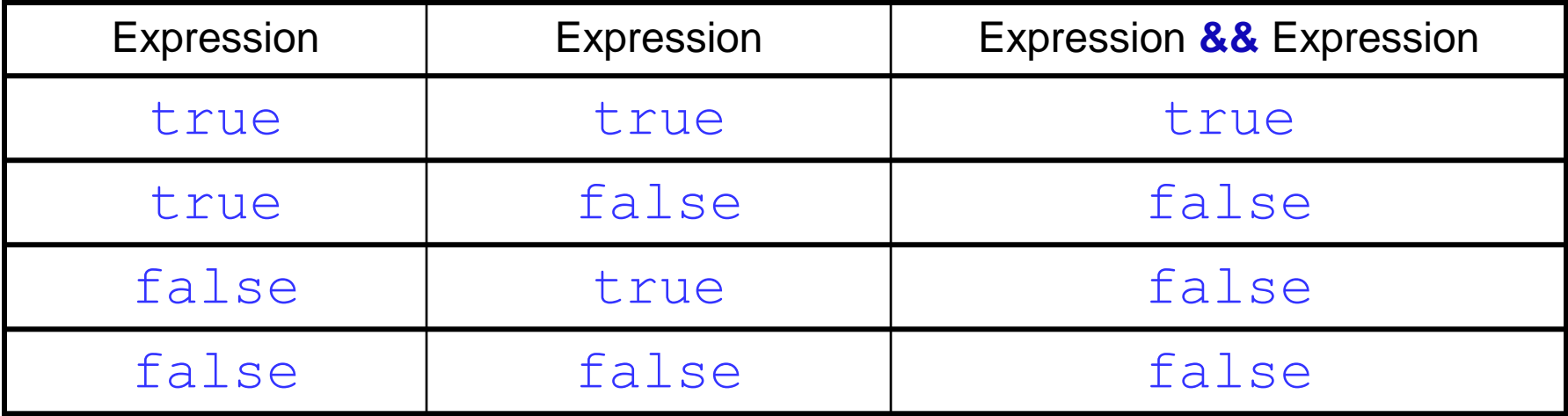

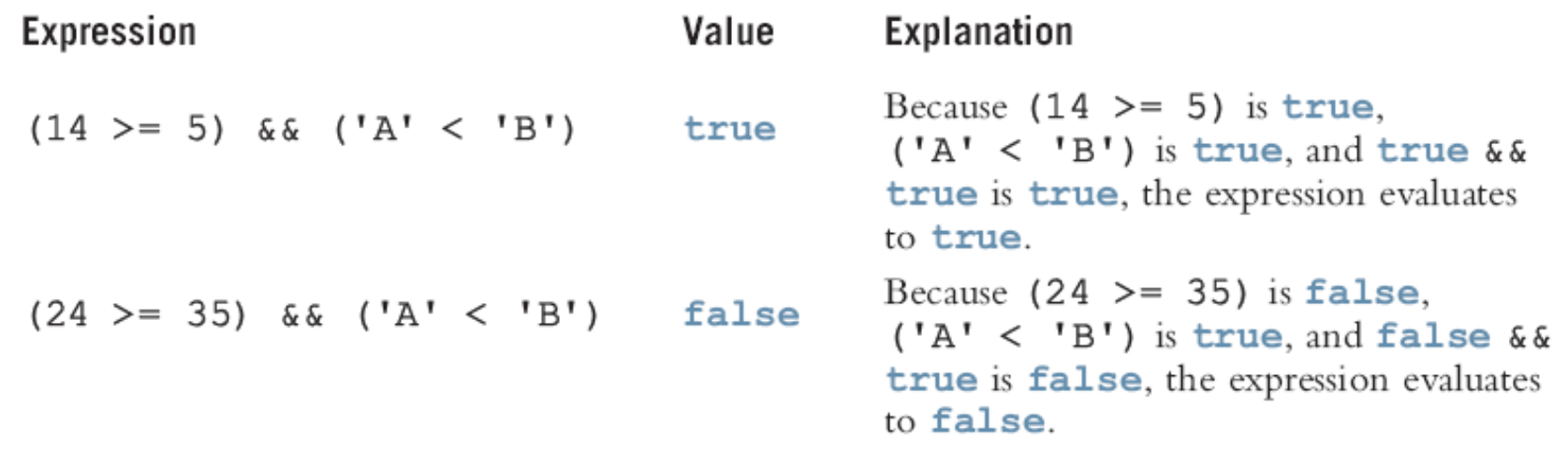

### **or operator ( ||)**

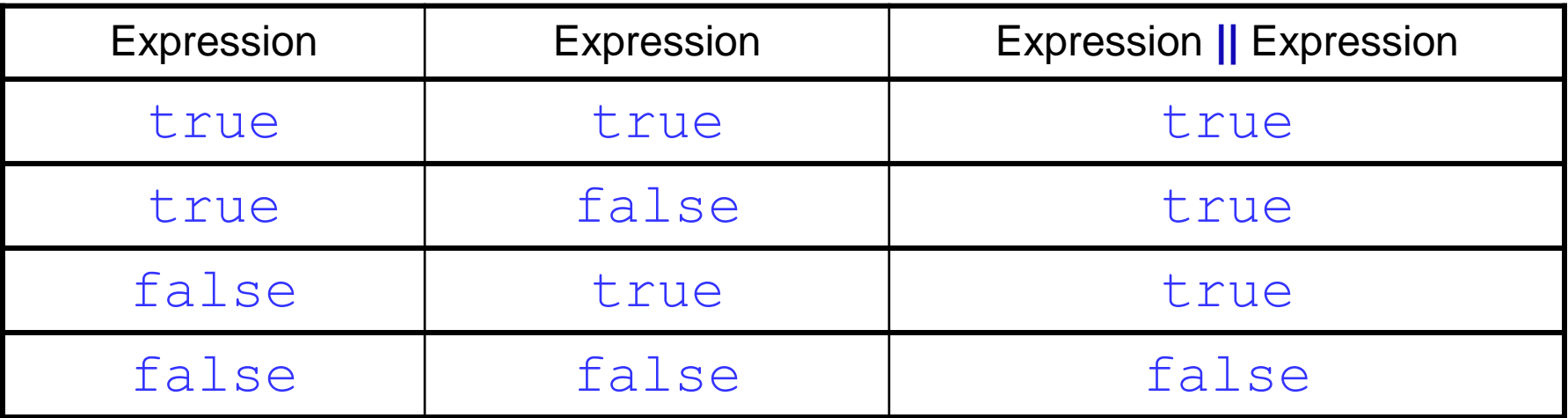

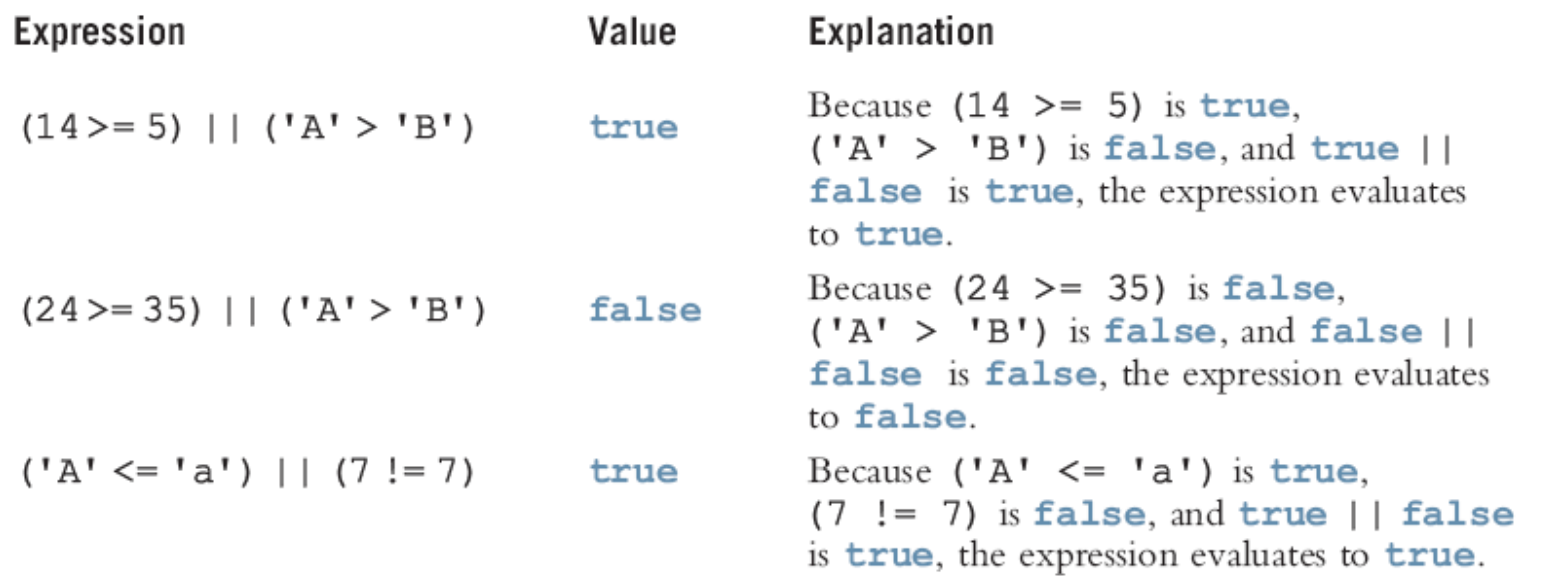

# **Order of Precedence**

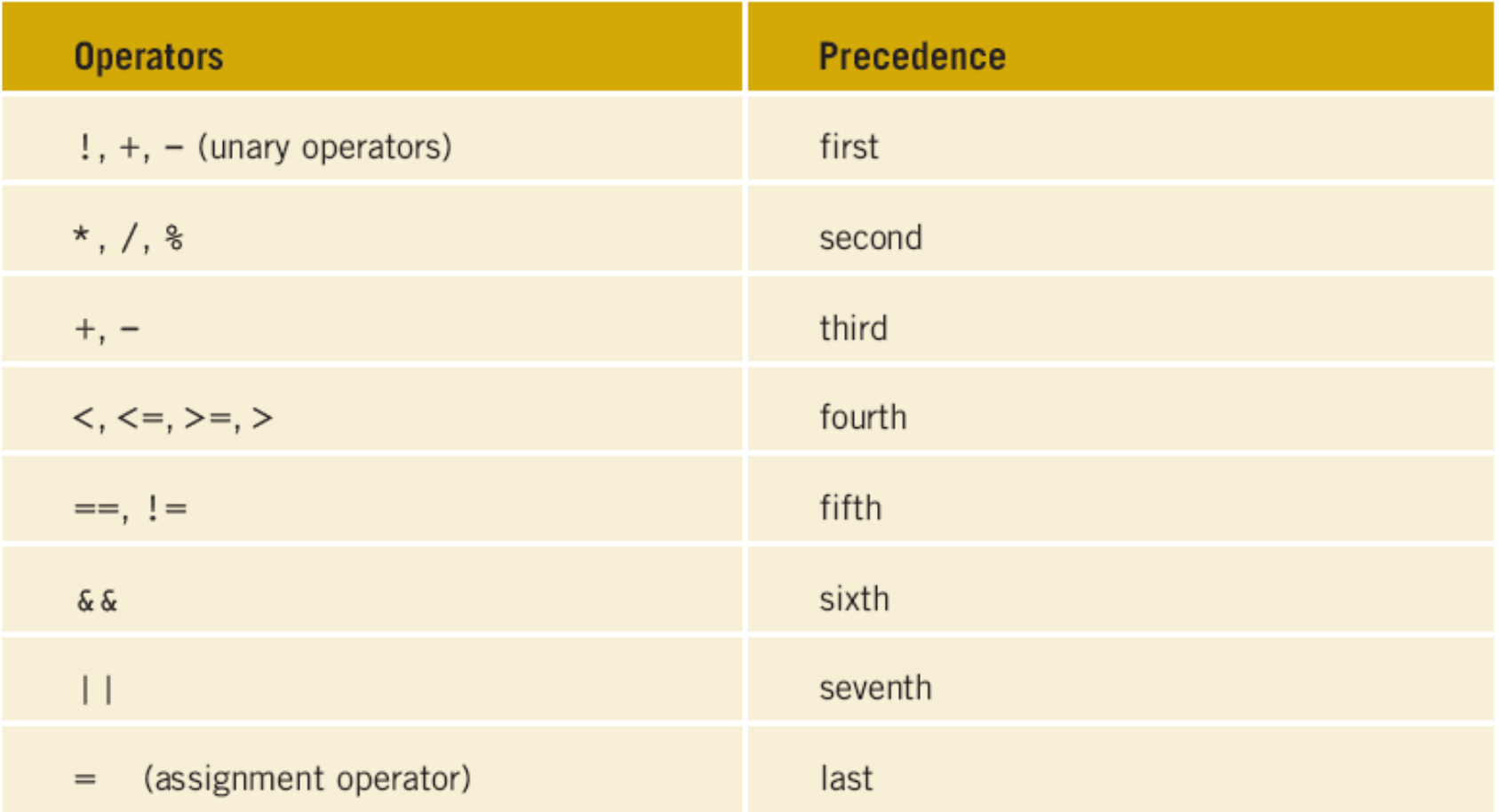

**Q.:** Which of the following has the last precedence in C++?

**(a) && (b) ! (c) = (d) ||**

### **Example Program: (Relational and Boolean Operators)**

```
 #include <iostream>
     using namespace std;
     int main()
\{int n,m;
cout << (n=5) << endl;
cout << (n == 5) << endl;
cout << (n > 3) << endl;
cout << (n < 4) << endl;
cout << (m = 10) << endl;
cout << (m== 0) << endl;
cout << (m > 0) << endl;
cout << (m< 4 && n==5) << endl;
cout << (m<4 || n==5) << endl;
cout << (!m) << endl;
cout << ('a'>'A') << endl;
     return 0; 
                                      Output Results:
                                          5
                                           1
                                           1
                                         \Omega 10
                                         \Omega 1
                                      \Box 0
                                           1
                                          \Omega 1
```
}

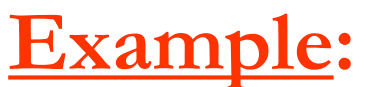

Suppose you have the following declarations:

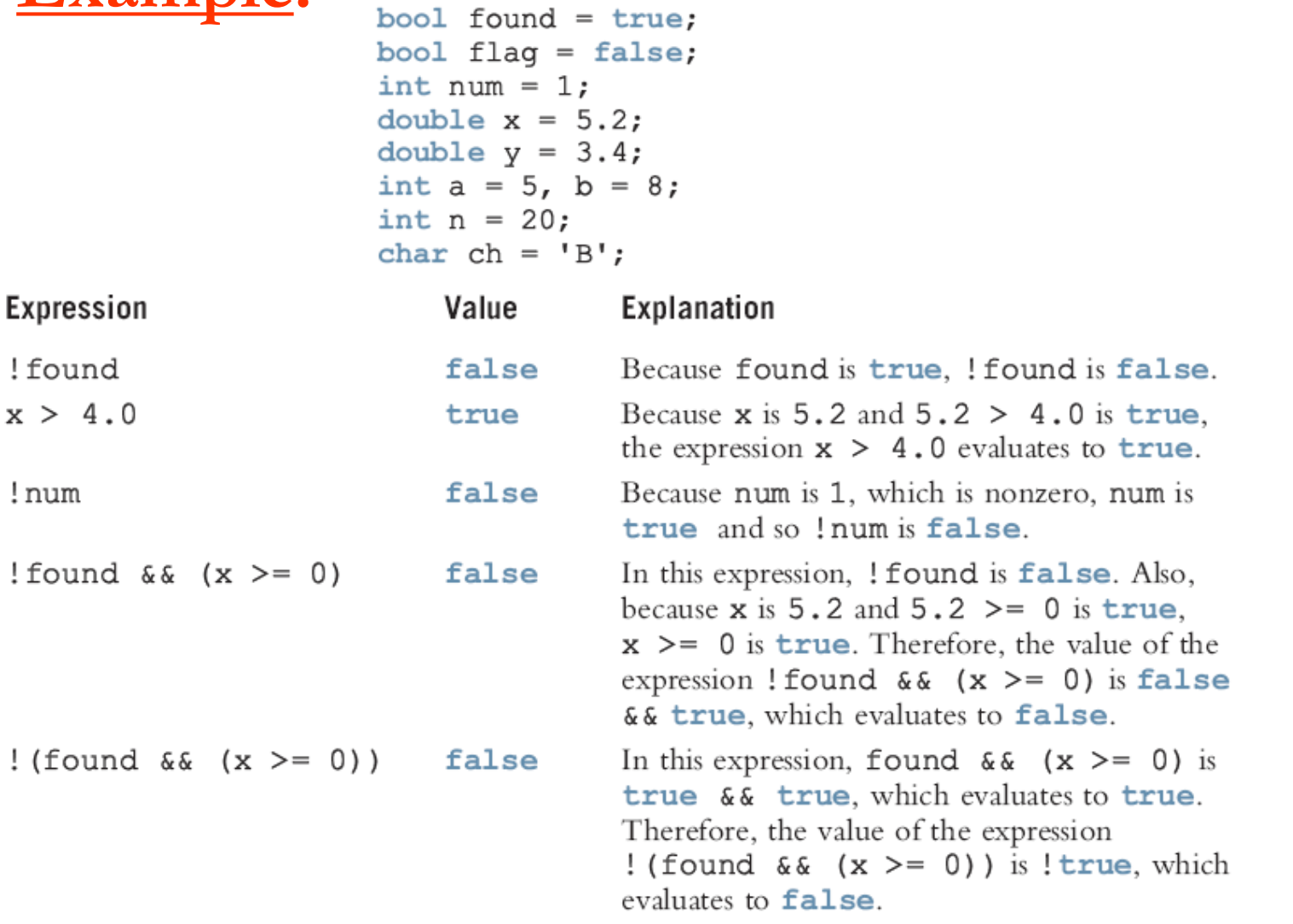

**Q.:** Which of the following data type has logical (Boolean) values true and false?

**(a) int (b) double (c) char (d) bool**

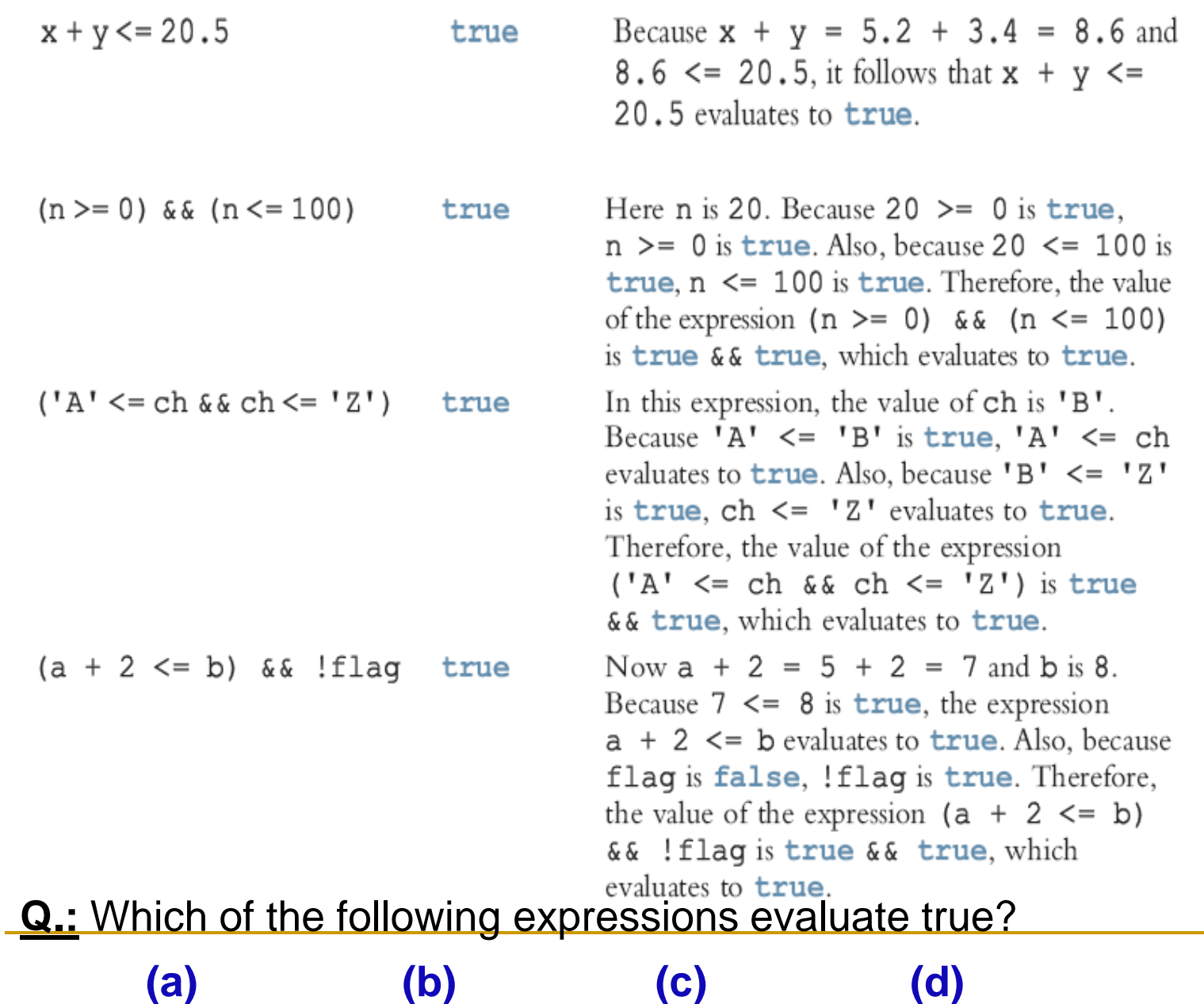

**Example Program: (Relational and Boolean Operators)**

```
 #include <iostream>
   using namespace std;
   int main()
\{bool found=true;
bool flag=false;
int num=1, a=5, b=8, n=20;
double x=5.2, y=3.4;
char ch='B';
\text{cout} \ll (!found) \ll endl;
\text{cout} \ll (\text{x} > 4.0) \ll \text{end};
\text{cout} \ll (\text{lnum}) \ll \text{endl};cout << (!found && x>=0) << endl;
cout << !(found && x>=0) << endl;
cout << (x+y<=20.5) << endl;
cout << (a+2<=b && !flag) << endl;
cout << (ch== ' b') << endl;
  return 0; 
                                                  Output Results:
                                                      0
                                                       1
                                                     \Omega\Omega\Omega 1
                                                       1
                                                      0
```
}

### **if statement (One-Way Selection)**

The syntax of one-way selection is:

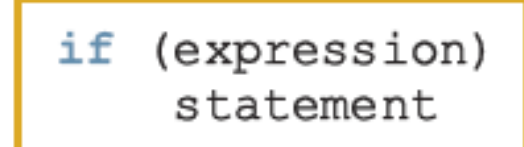

- There is no a semicolon at the end of  $\pm f$  statement
- The statement is executed if the value of the expression is true
- The statement is bypassed if the value is  $false$ ; program goes to the next statement
- if is a reserved word

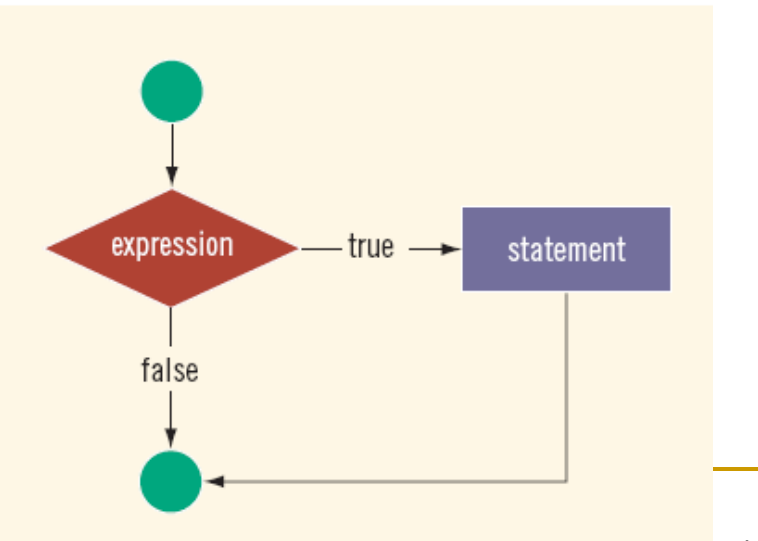

### **Example Program: (Using if statement)**

```
 // Using if statement to know that ( a person eligible to vote or not)
  #include <iostream>
  using namespace std;
  int main()
 \{ int age; 
   cout << "Enter the age\n"; 
  \sin \gg age;
  if (aqe>=18) cout << " Eligible to vote." << endl;
   if (age<18)
   cout << " Not Eligible to vote." << endl; 
  return 0; 
   }
```
### **Example Program: (Using if statement)**

#### // if statement for determining the grade of the score #include <iostream> using namespace std; int main() { int score;

```
 cout << "Enter the score \n"; 
 cin >> score;
```

```
 if (score>=50) 
cout << "The grade is \ PASS " << endl;
 if (score<50)
cout << "The grade is \ FAIL" << endl;
```
#### **Output Results:**

Enter the score 45 The grade is FAIL **Output Results:** Enter the score 75 The grade is PASS

```
 return 0;
```
}

# **Assignment (H.W)**

 Assume that score is a variable of type integer. Based on the value of the score in the table. Determine the outputs of the grade using if statement.

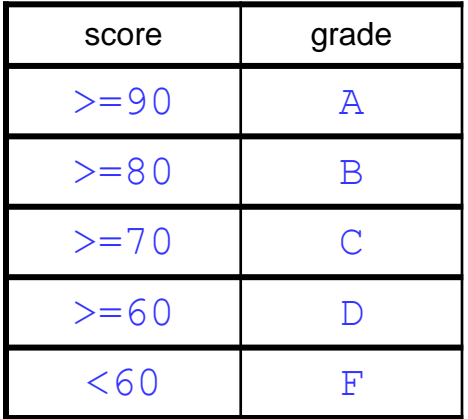

# **Compound (Block of) Statement**

 A compound statement (block of statement) is a single statement:

#### **Example**

```
if (age >= 18)
\{cout << "Eligible to vote." << endl;
  cout << "No longer a minor." << endl;
} 
if (age < 18)
{
  cout << "Not eligible to vote." << endl;
  cout << "Still a minor." << endl;
}
```
**Q.:** What notation is used to place compound (block of) statement in C++?

**(a) << >> (b) ( ) (c) { } (d) [ ]**

statement1

statement2

statementn

### **if-else statement (Two-Way Selection)**

- Two-way selection takes the form:
	- if (expression) statement1 else statement2
- If expression is  $true$ , statement1 is executed; otherwise, statement2 is executed
	- statement1 and statement2 are any C++ statements

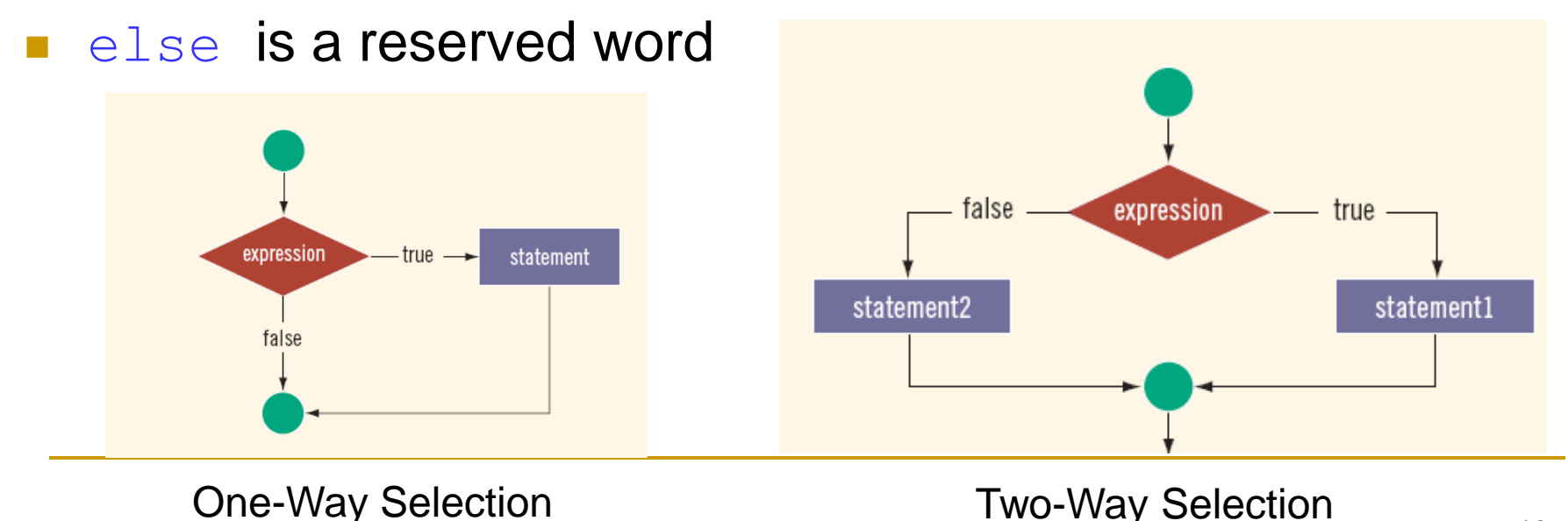

### **Example Program: (Using if-else statement)**

}

```
 // Using if-else statement to know that ( a person eligible to vote or not)
    #include <iostream>
    using namespace std;
    int main()
\{ int age; 
      cout << "Enter the age\n"; 
     \sin \gg \text{age};
    if (aqe>=18) cout << "Eligible to vote." << endl;
     else
      cout << "Not Eligible to vote." << endl; 
     return 0;
```
### **Example Program: (Using if -else Statement)**

- 1 // if-else statement for determining the grade of the score
- 2 #include <iostream>
- 3 using namespace std;
- 4 int main()
- 5 {
- 6 int score;
- 7 char grade;
- 8 cout << "Enter the score \n";
- 9 cin >> score;
- 10
- 11 if (score>=50)
- 12 grade='P';
- 13 else
- 14 grade='F';
- 15 cout << "The grade is " << grade<< endl;
- 16 return 0;
- 17 }

#### **Output Results:**

Enter the score 45 The grade is F **Output Results:** Enter the score

75

The grade is P

## **Multiple Selections: Nested if**

 **Example:** Assume that score is a variable of type int. Based on the value of score determine the outputs of the grade.

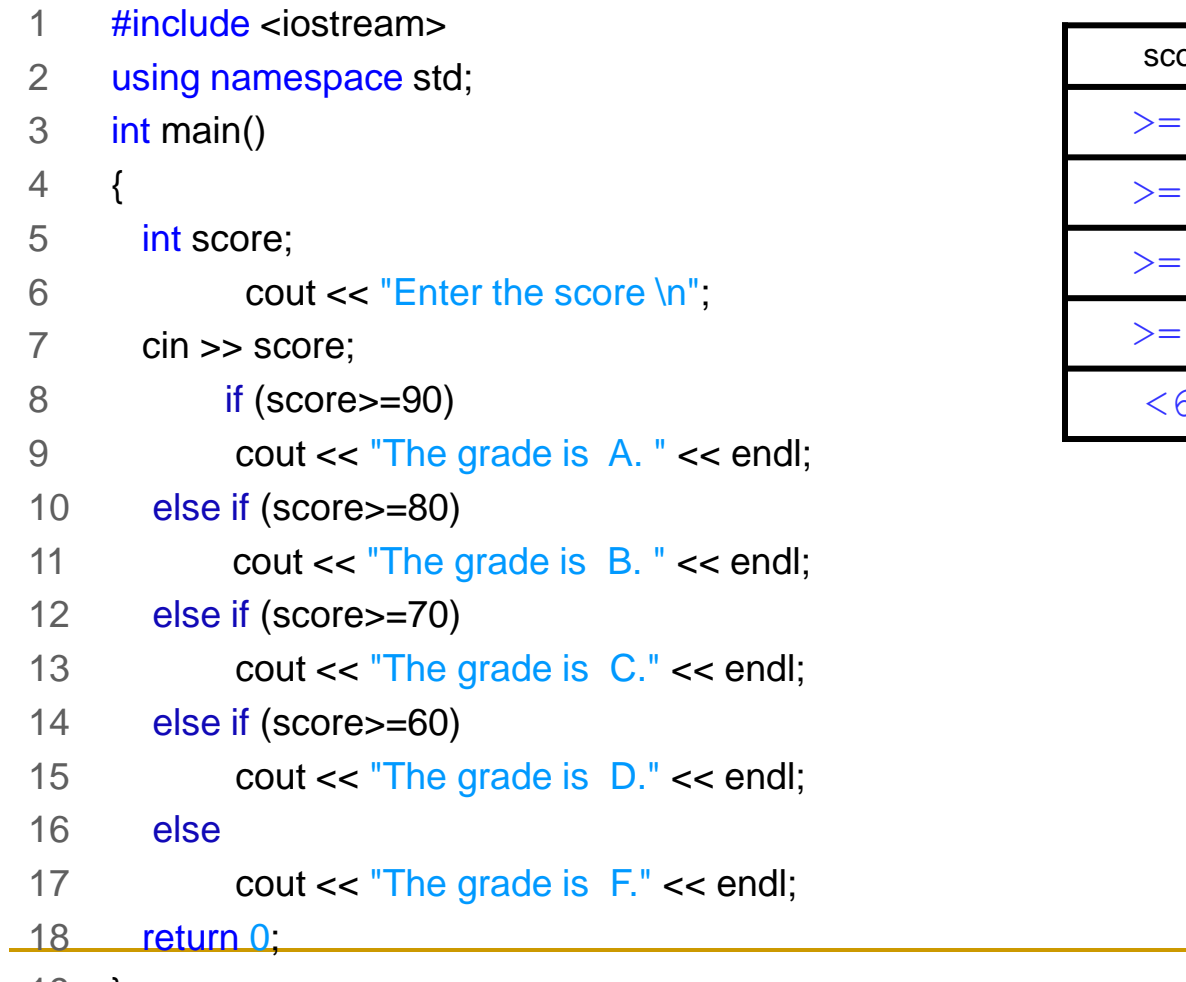

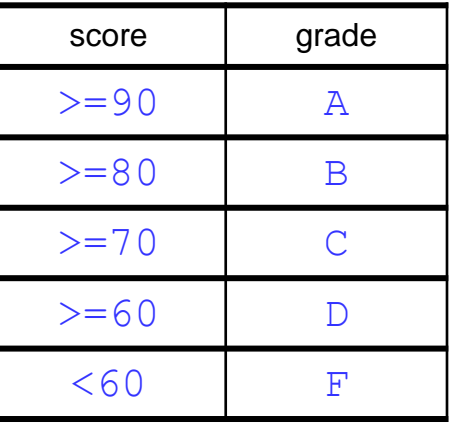

### **Example Program: (Using if-else statement) (H.W)**

 Write a C++ program to determine the names of the months according to the following table.

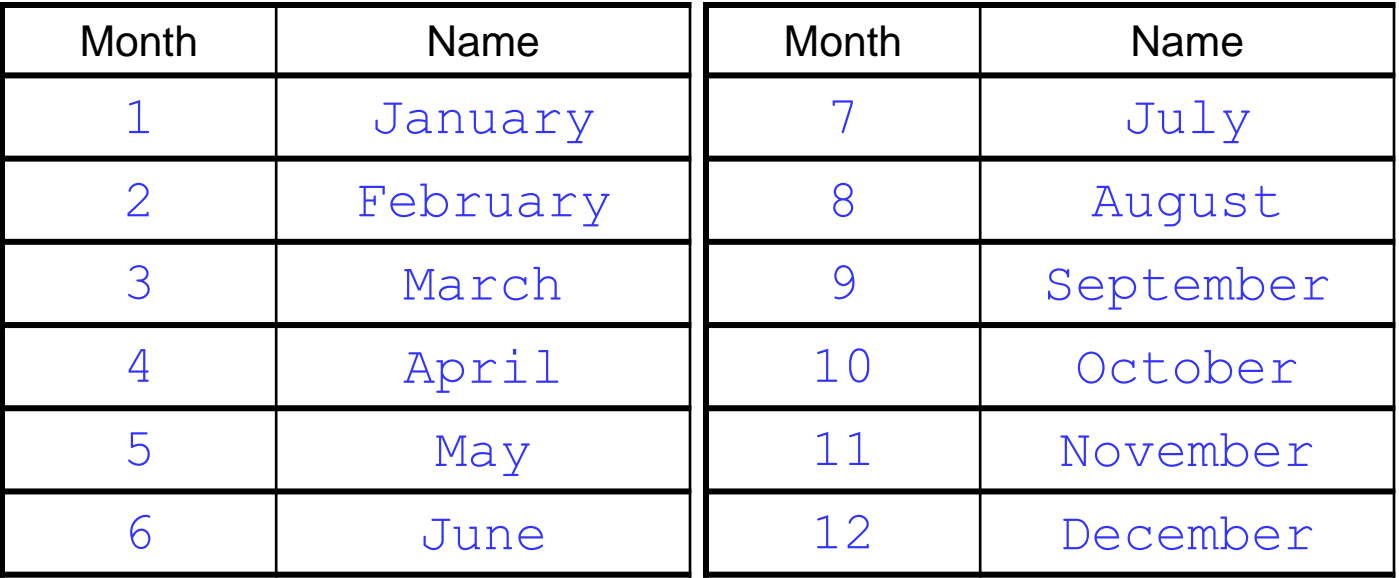

# **Switch Structures**

- $switch$  structure: alternate to if-else
- Switch (integral) expression is evaluated first
- Value of the expression determines which corresponding action is taken
- **Expression is sometimes called the selector**
- One or more statements may follow a case label
- The break statement may or may not appear after each statement
- switch, case, break, and default are reserved words

**Q.:** Which follows the case statement in C++?

**(a) ; (b) . (c) : (d) ,**

**Ex. (H.W):**

**Solve Problem Page 23 Using Switch Structures**

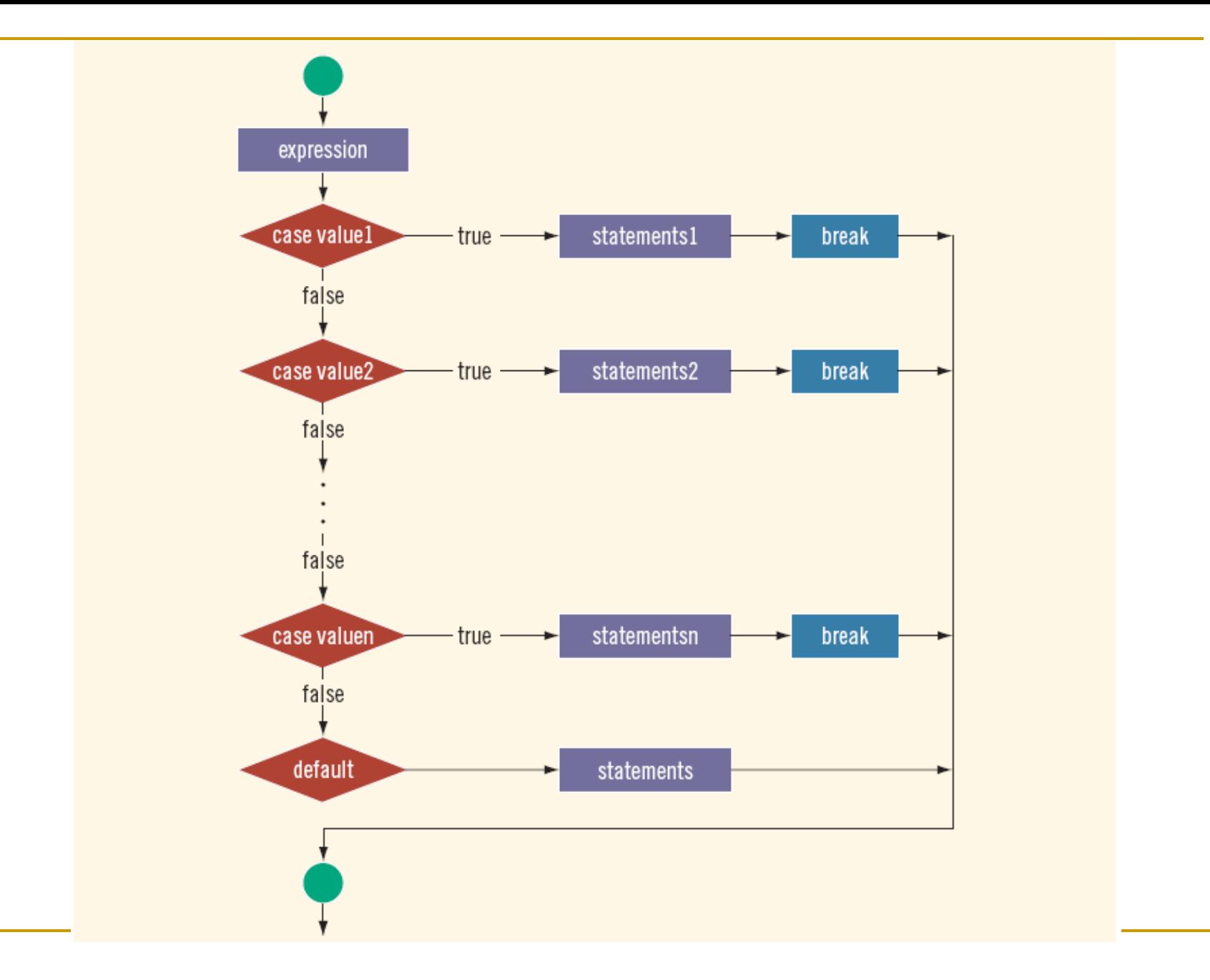

![](_page_25_Picture_199.jpeg)

![](_page_26_Picture_0.jpeg)